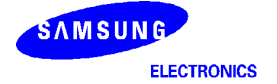

## NEX<sub>iO</sub> Skin

Copyright 2003 ( )

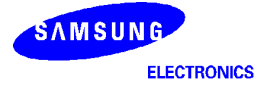

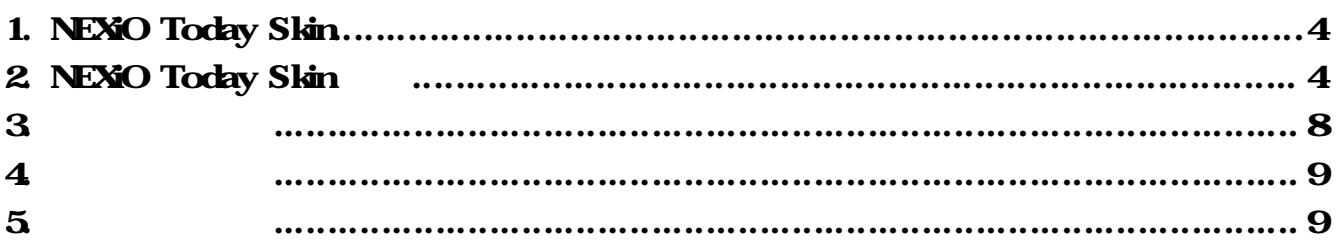

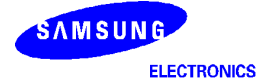

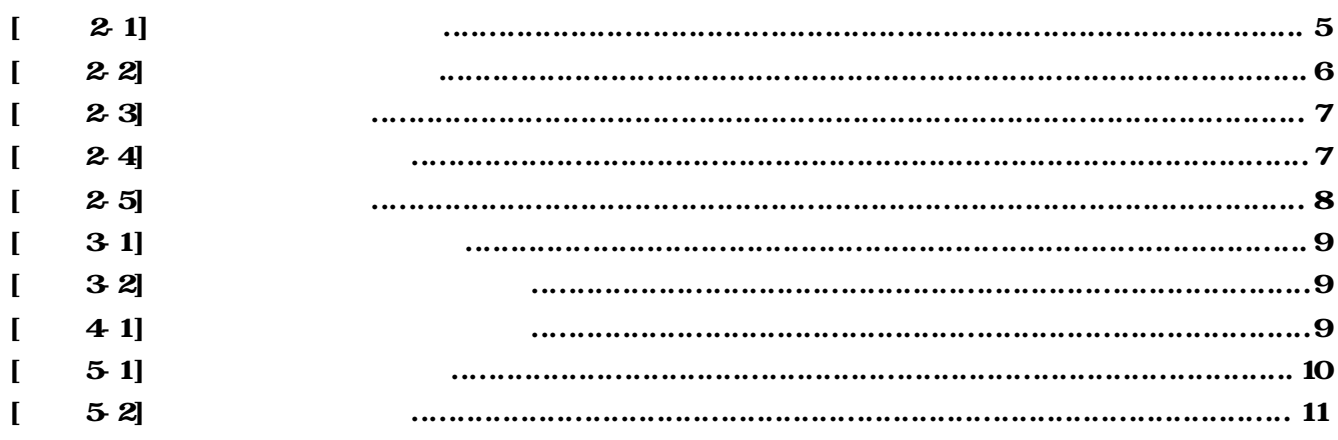

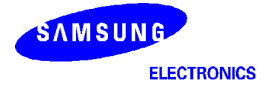

## 1. NEXiO Today Skin

NEXiO Today (skin) ( ) NEXiO Today( Today) PC . Today .nts . NEXiO \Windows Today .

## 2. NEXiO Today Skin

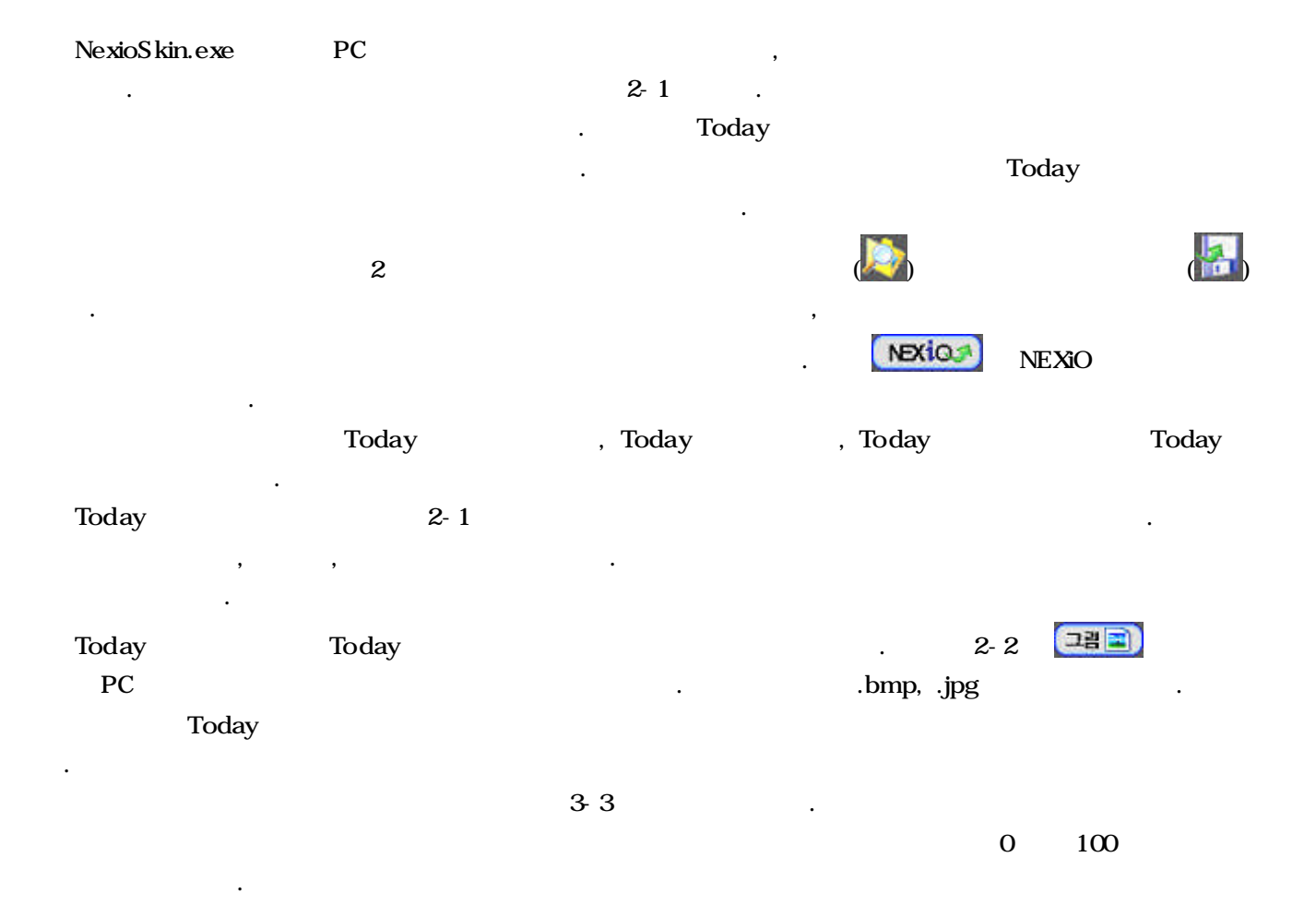

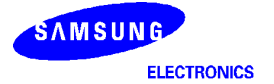

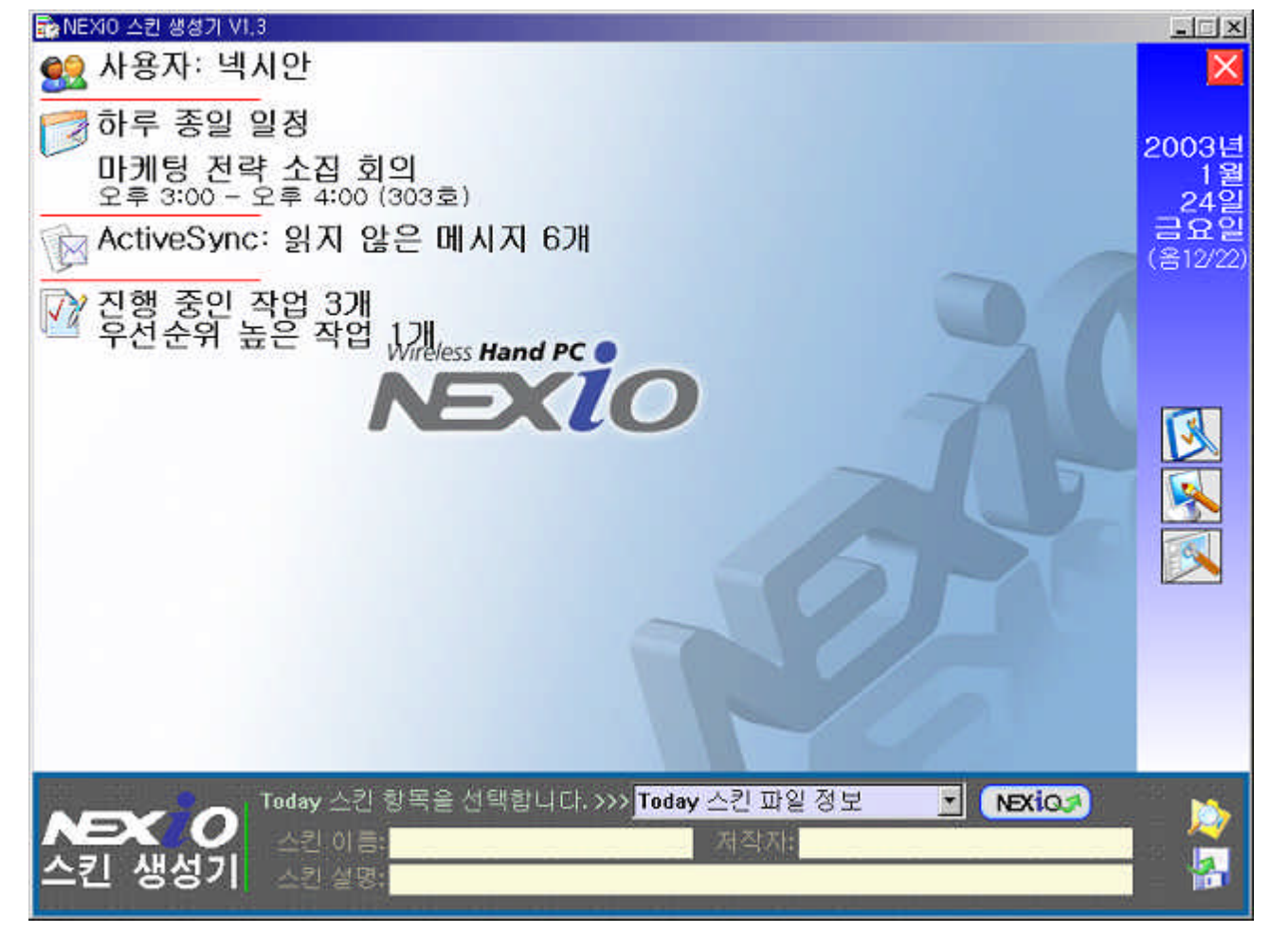

 $[ 2 1]$ 

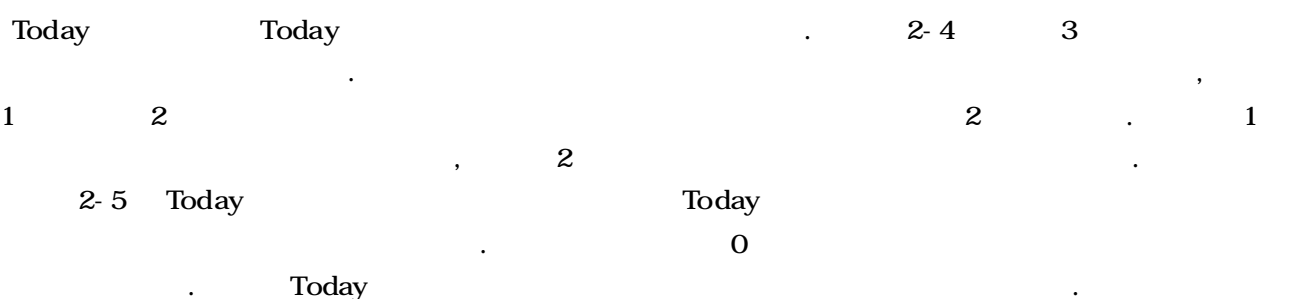

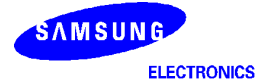

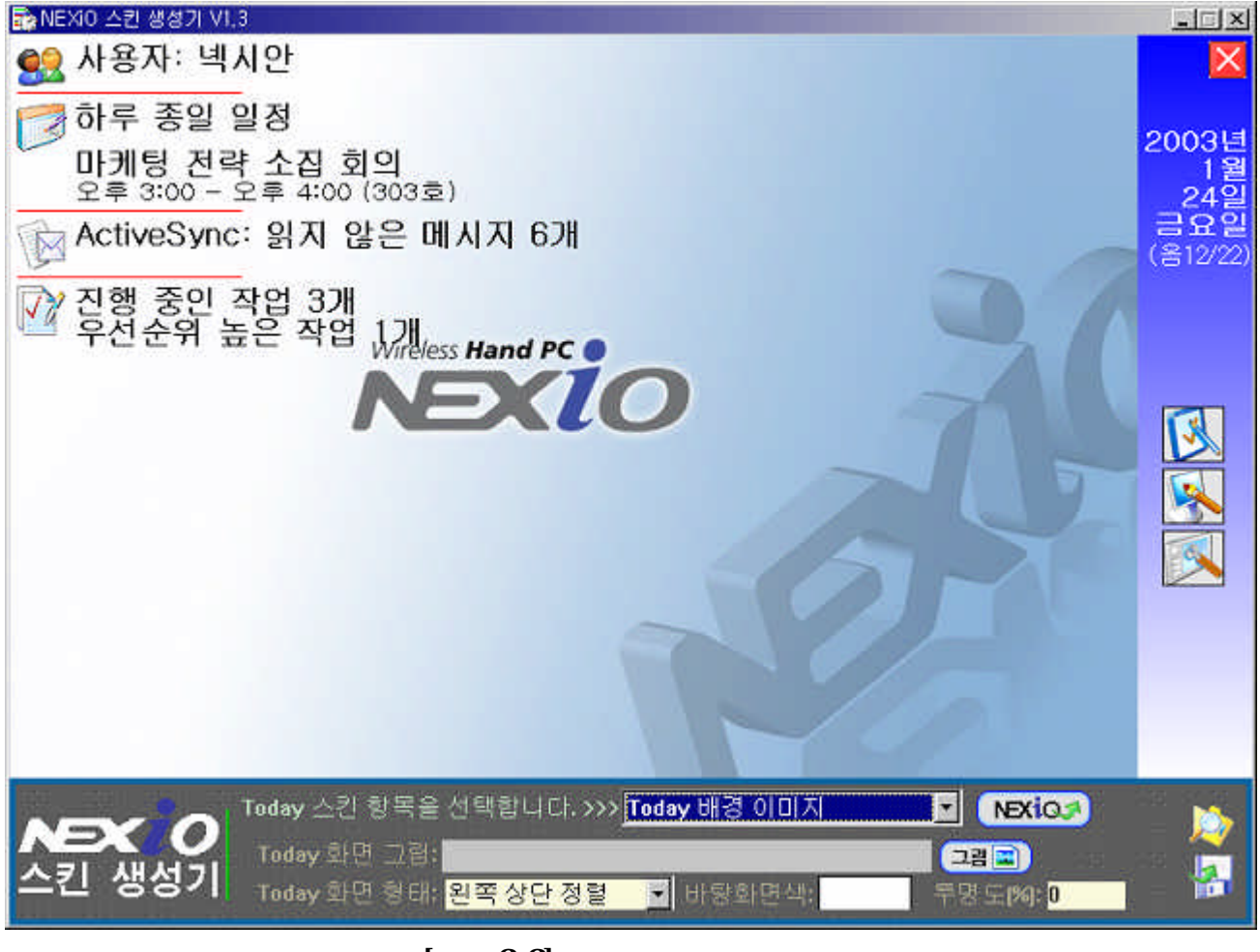

 $[ 22]$ 

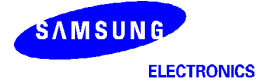

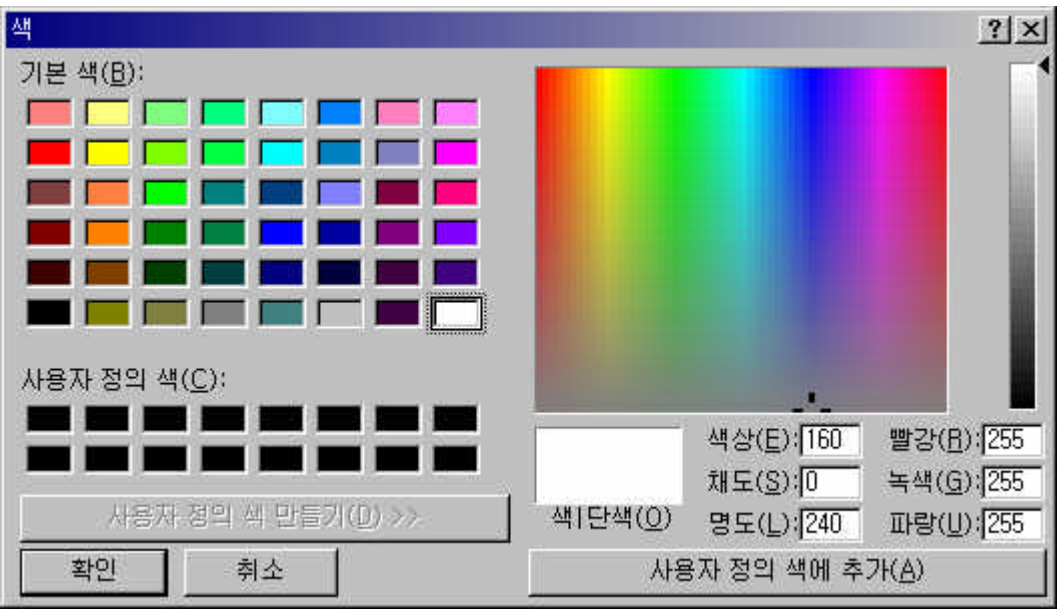

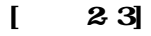

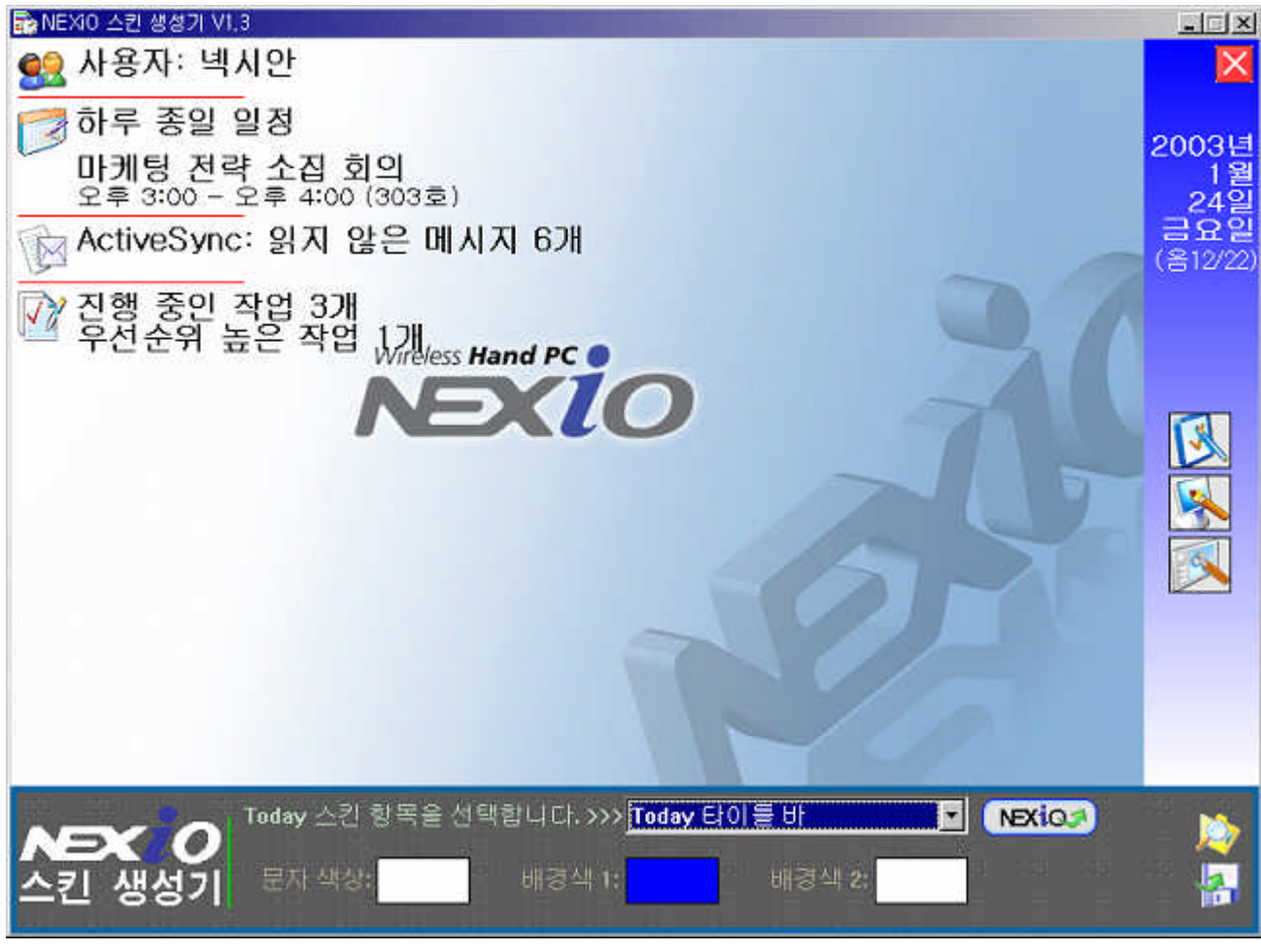

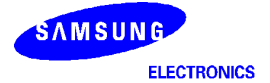

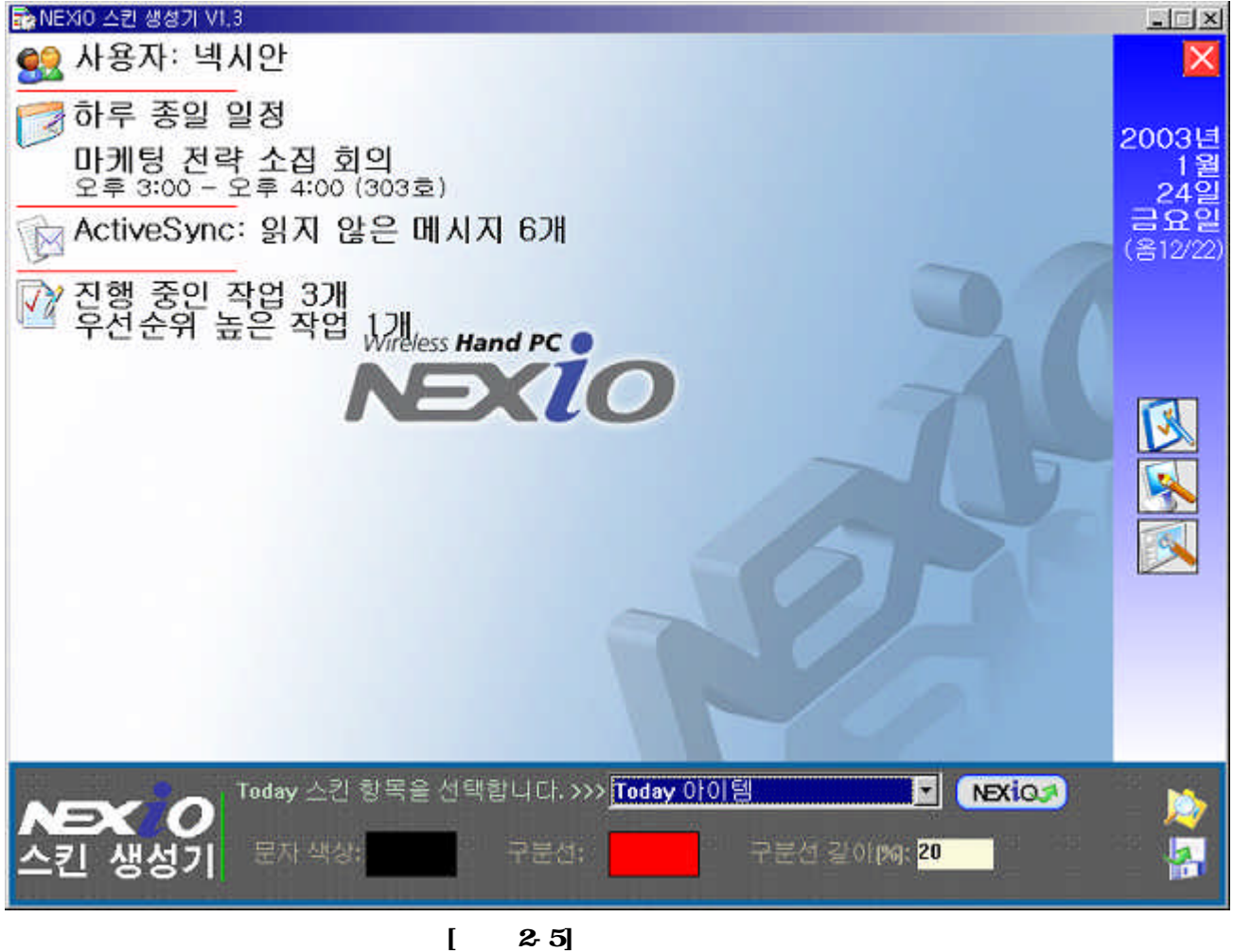

 $2.5$ 

3

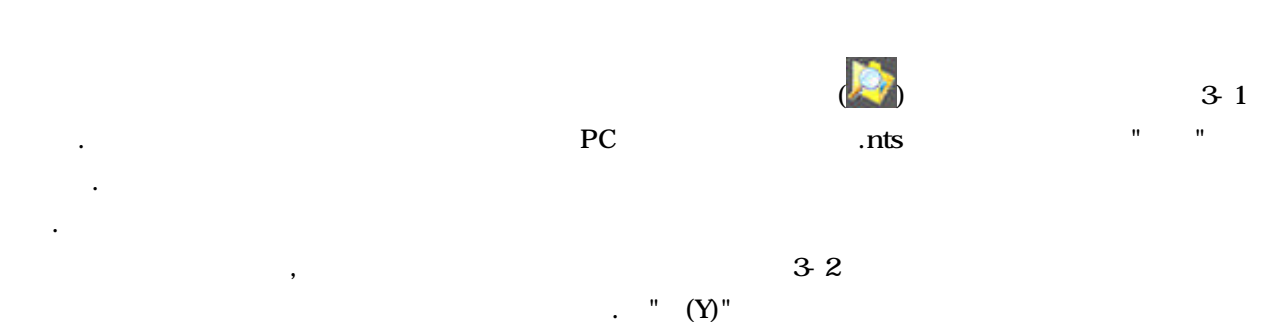

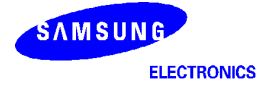

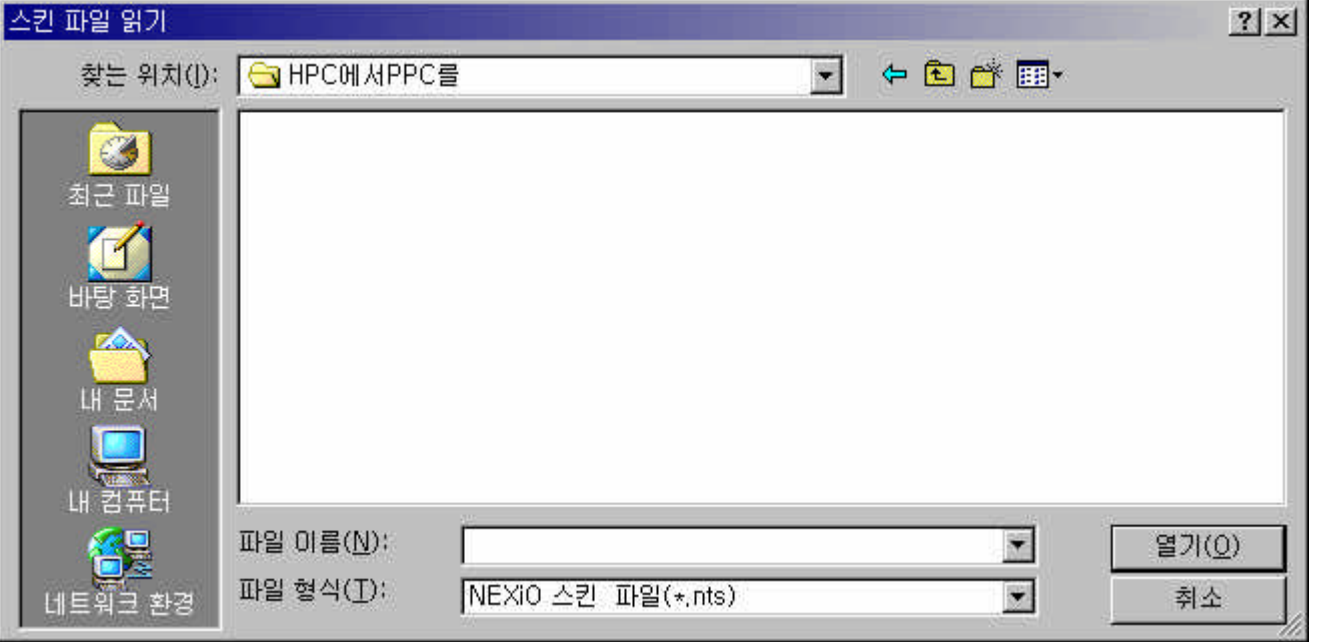

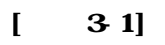

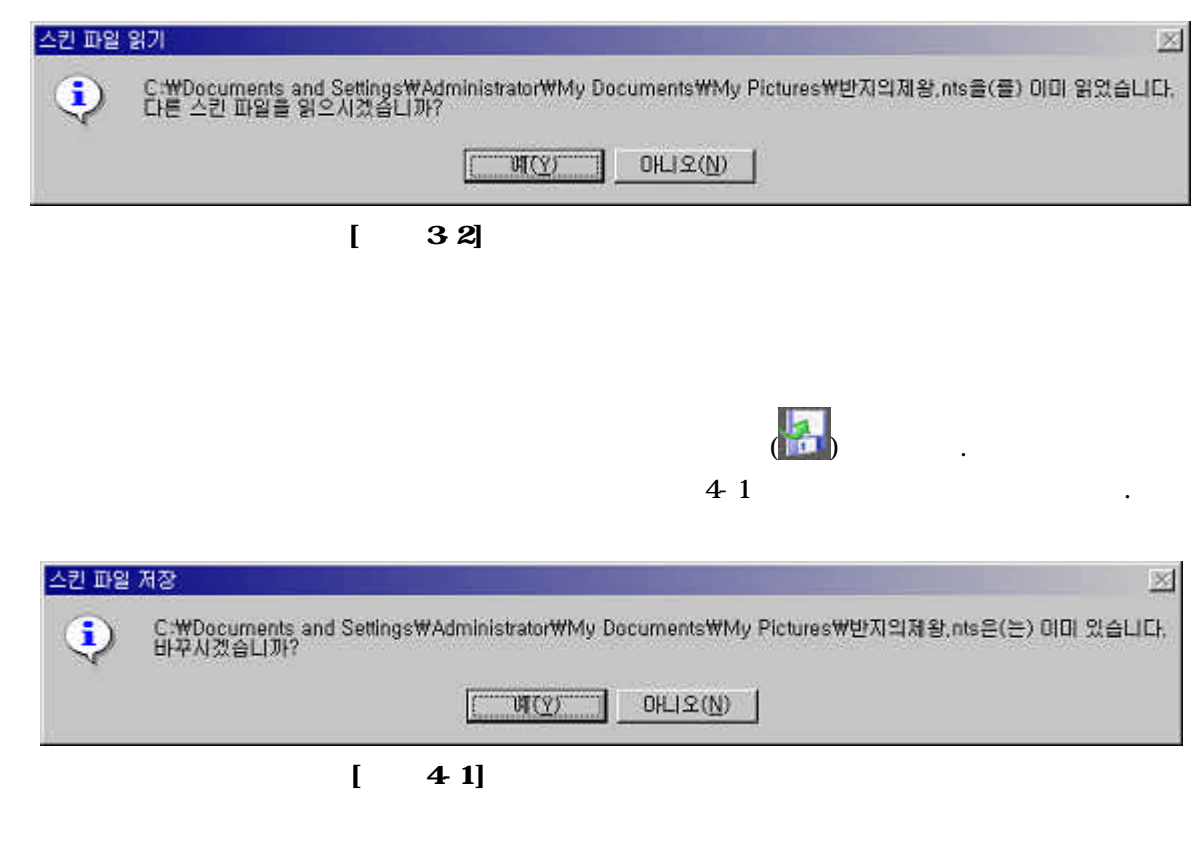

5.

4.

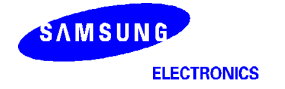

.

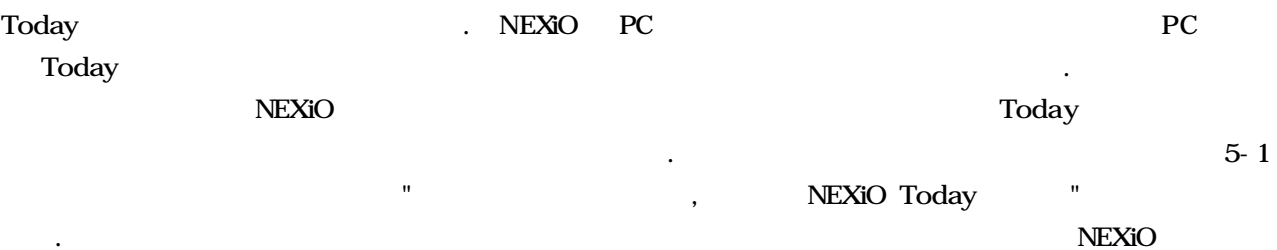

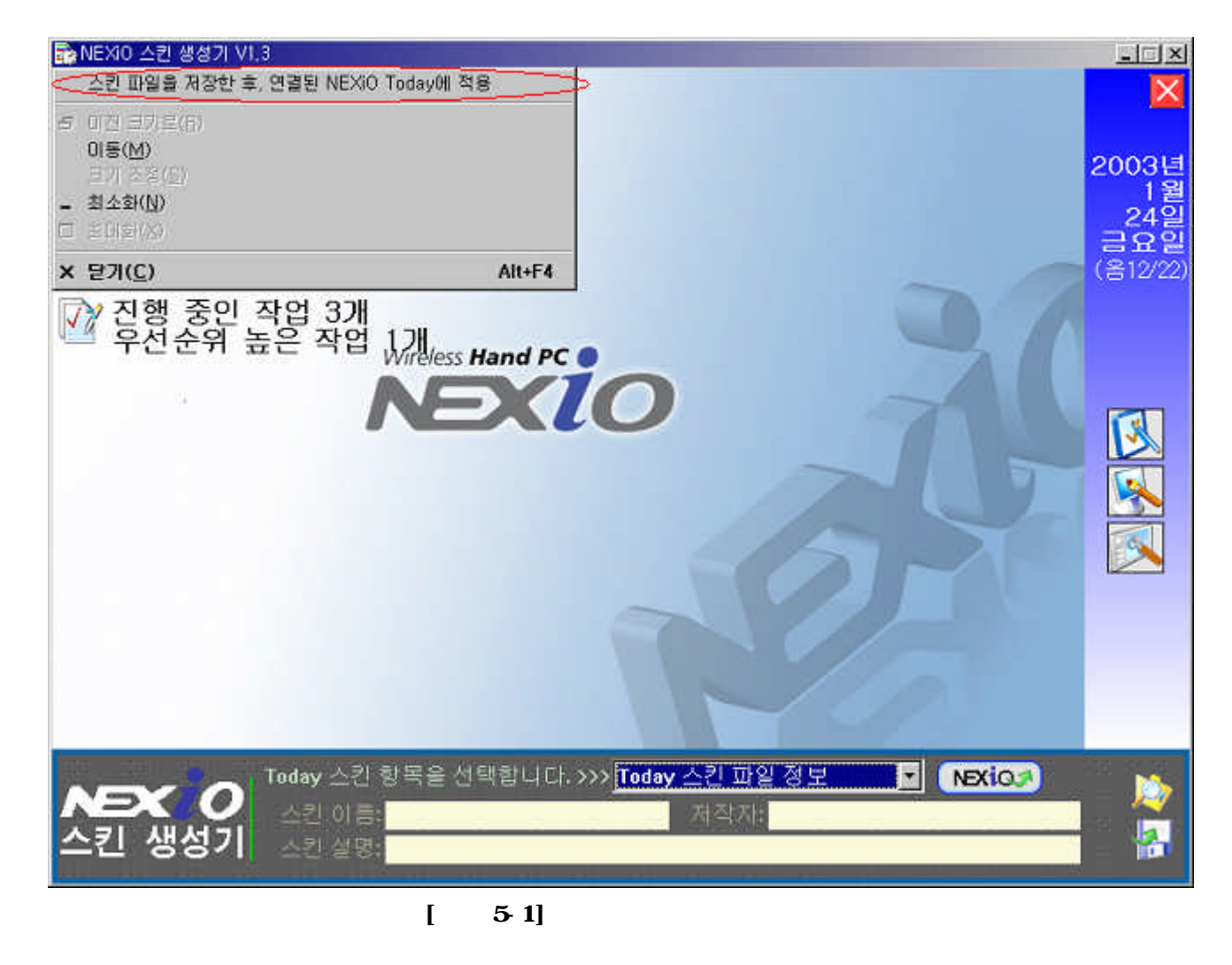

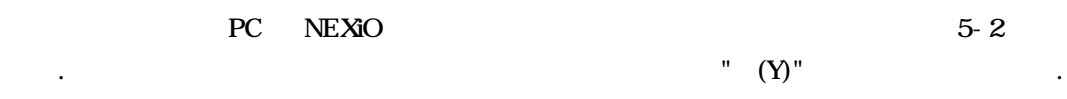

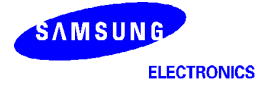

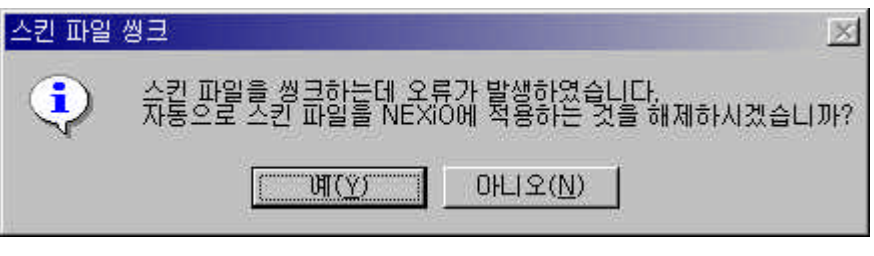

 $[ 52]$